## 9 **困ったときは**

故障かな? [ちょっと確認してください ………………… 9-2](#page-1-0) [エラーメッセージ一覧…………………………… 9-5](#page-4-0)

## **故障かな?ちょっと確認してください**

<span id="page-1-0"></span>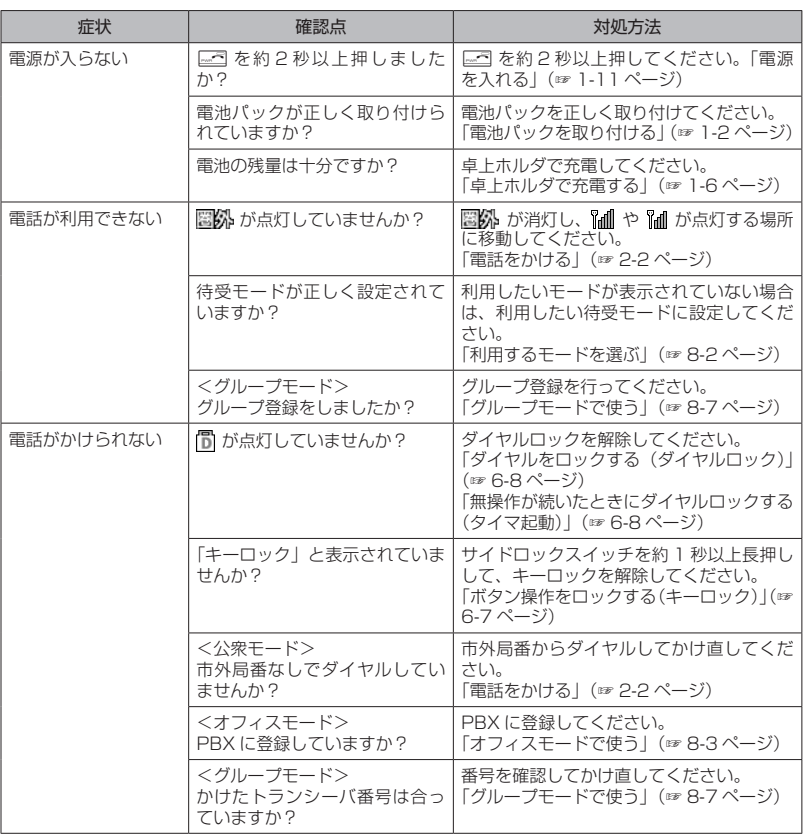

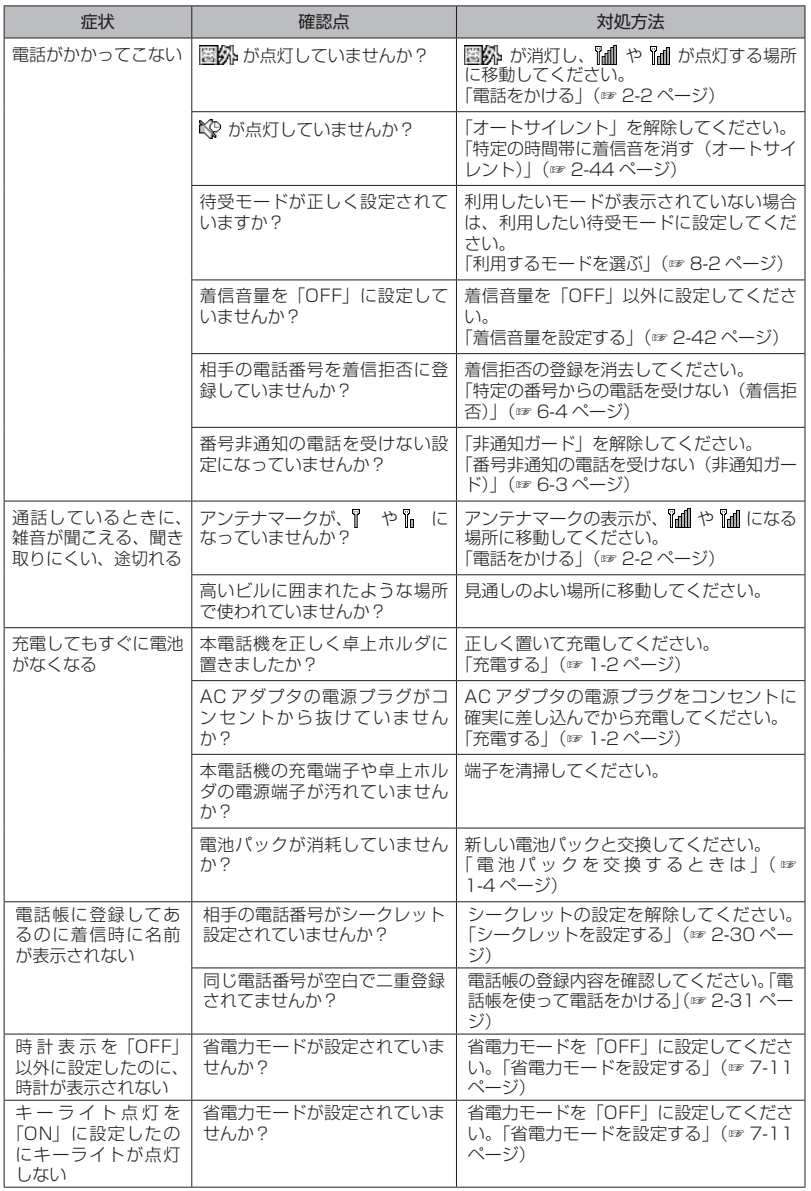

困ったときは故障かな?ちょっと確認してください 困ったときは 〇 故障かな?ちょっと確認してください

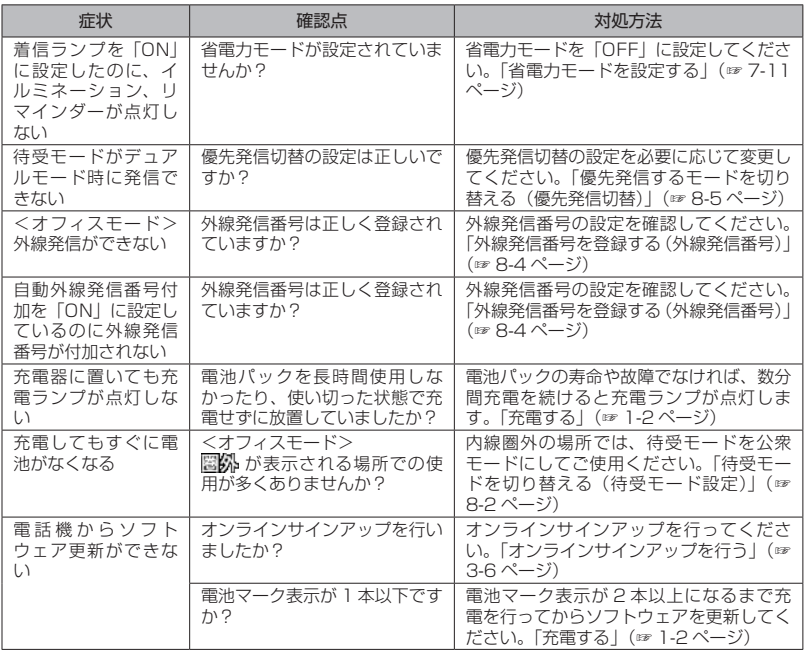

## お知らせ

▪ 上記の対処方法をしても改善されない場合は、使用を中止してウィルコムサービスセンターにご連<br>(絡ください。「お問い合わせ窓口」(☞ A-10ページ)

## **エラーメッセージ一覧**

<span id="page-4-0"></span>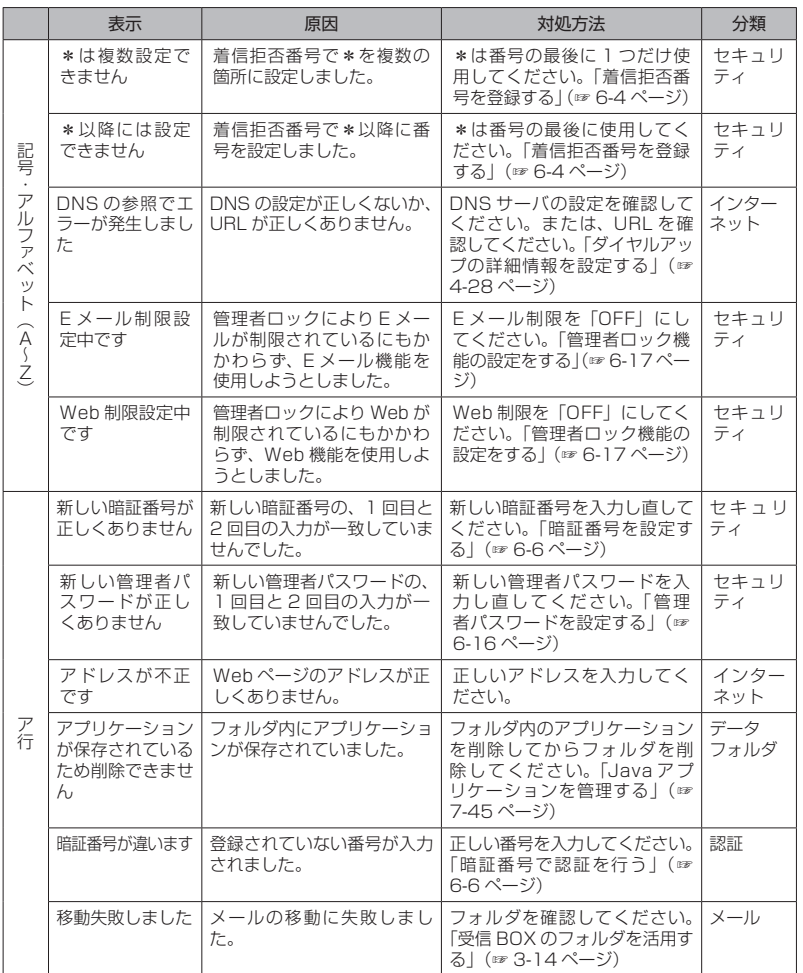

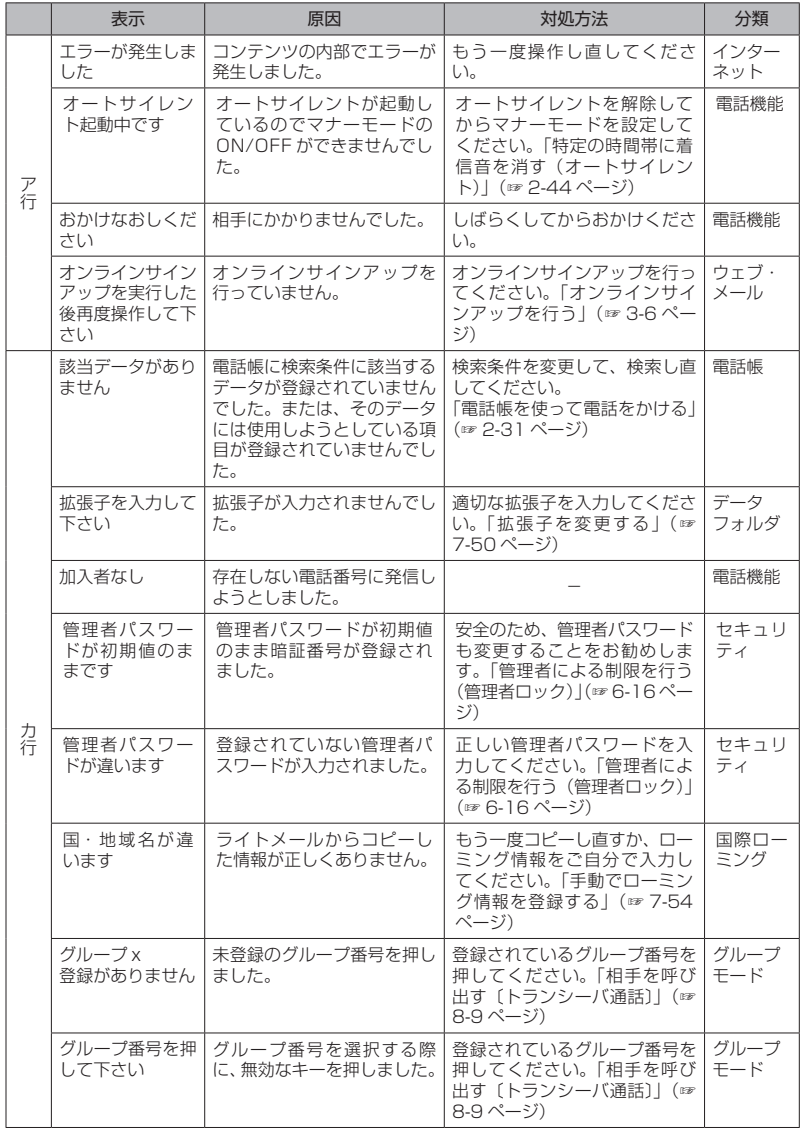

困ったときはエラーメッセージ一覧 困ったときは 〇 エラーメッセージ一覧

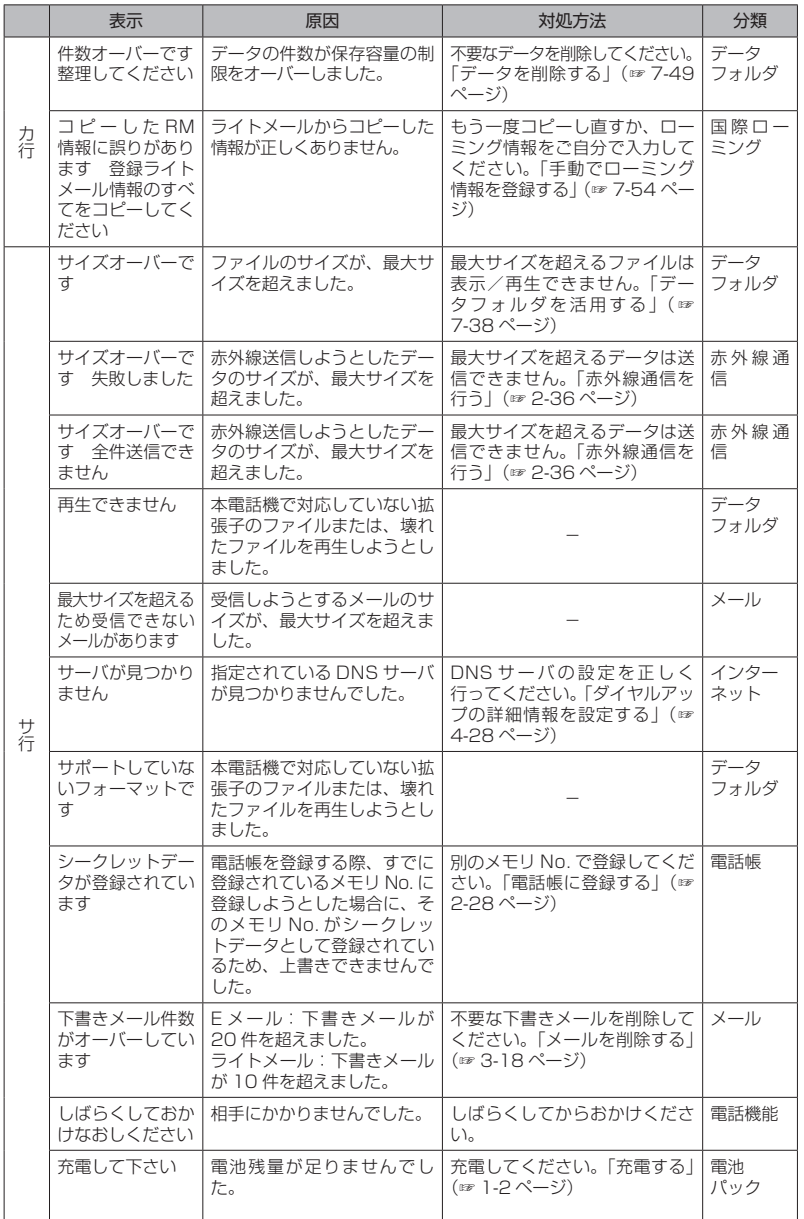

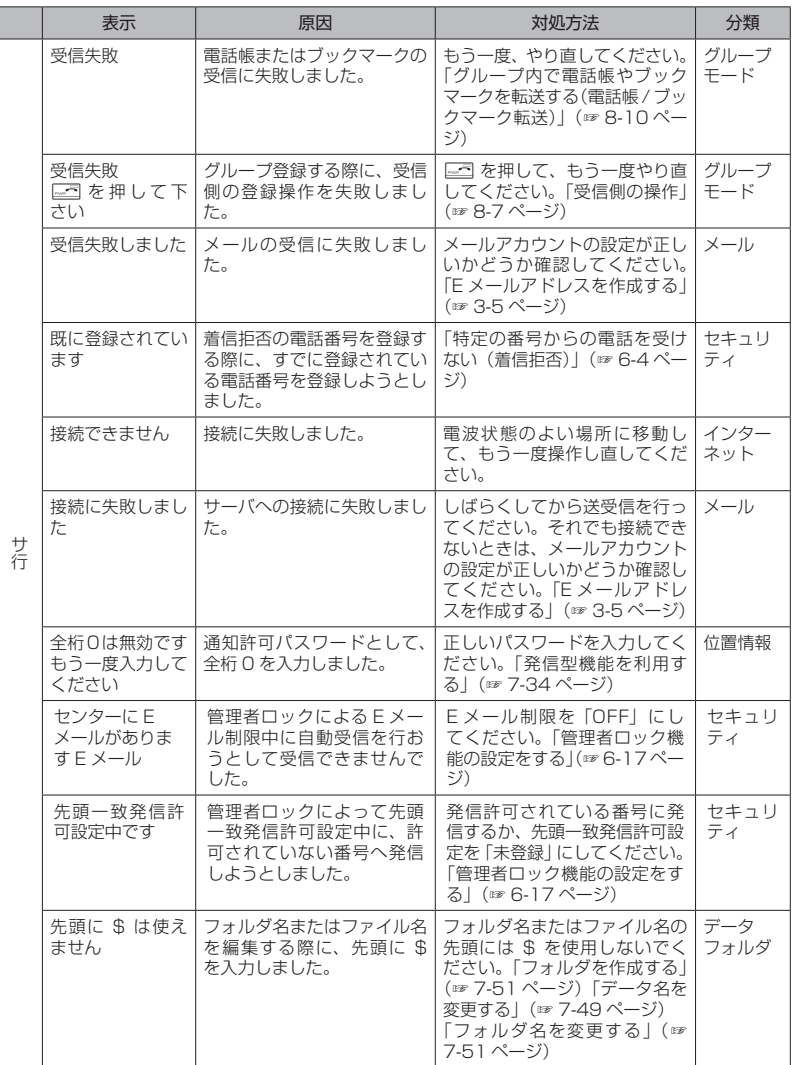

困ったときはエラーメッセージ一覧 困ったときは 〇 エラーメッセージ一覧

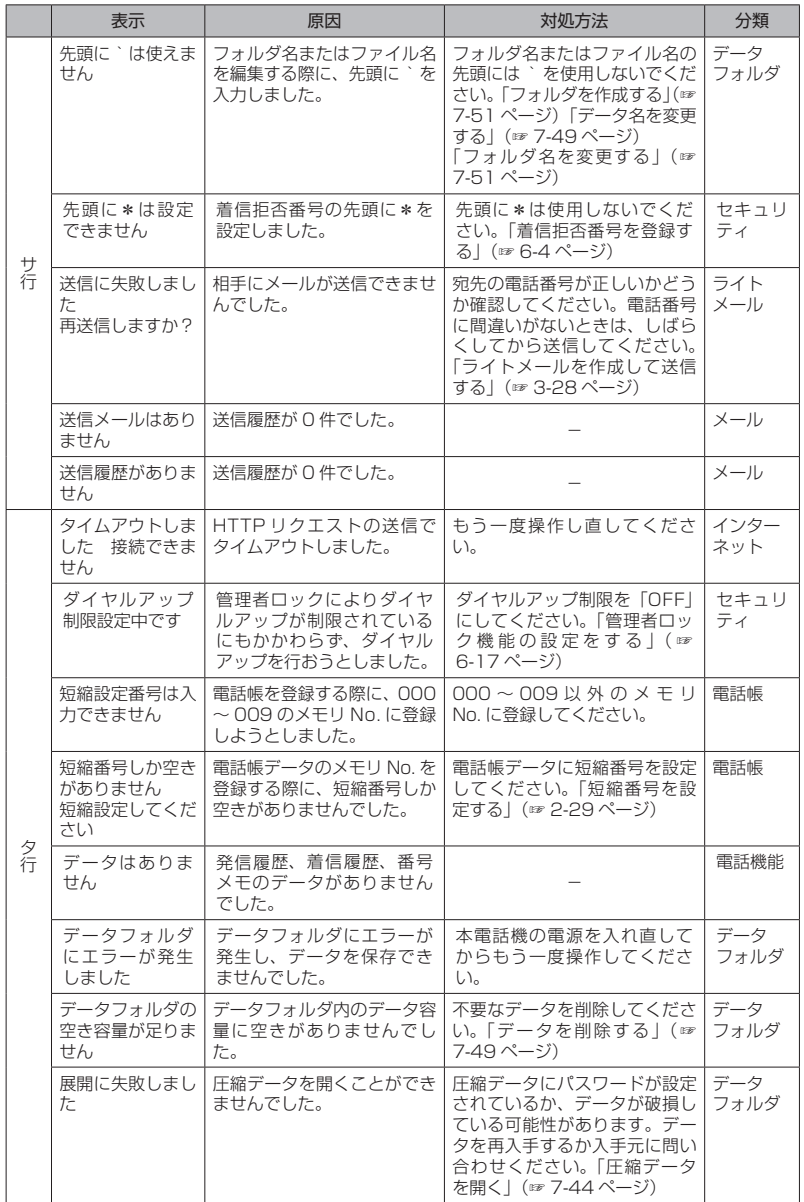

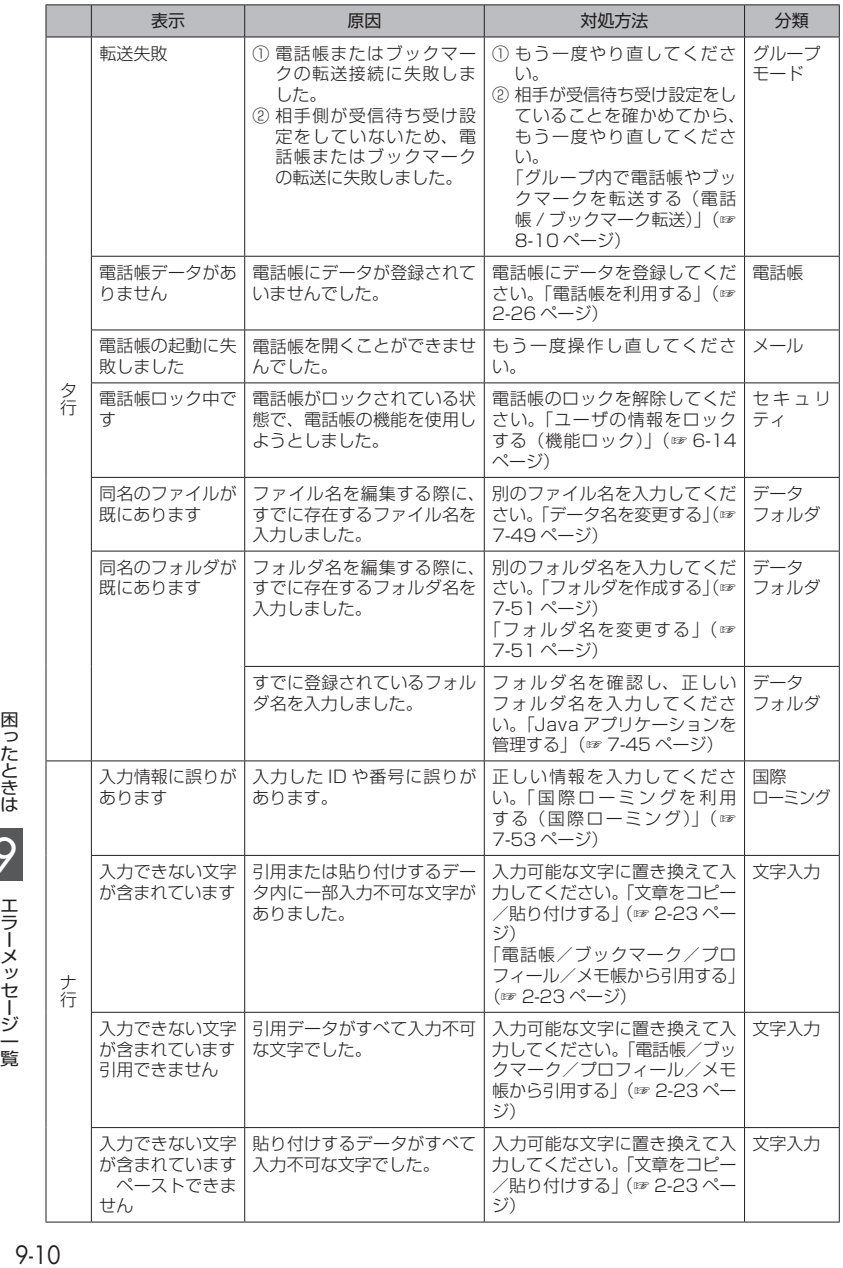

困ったときは 〇 エラーメッセージ一覧

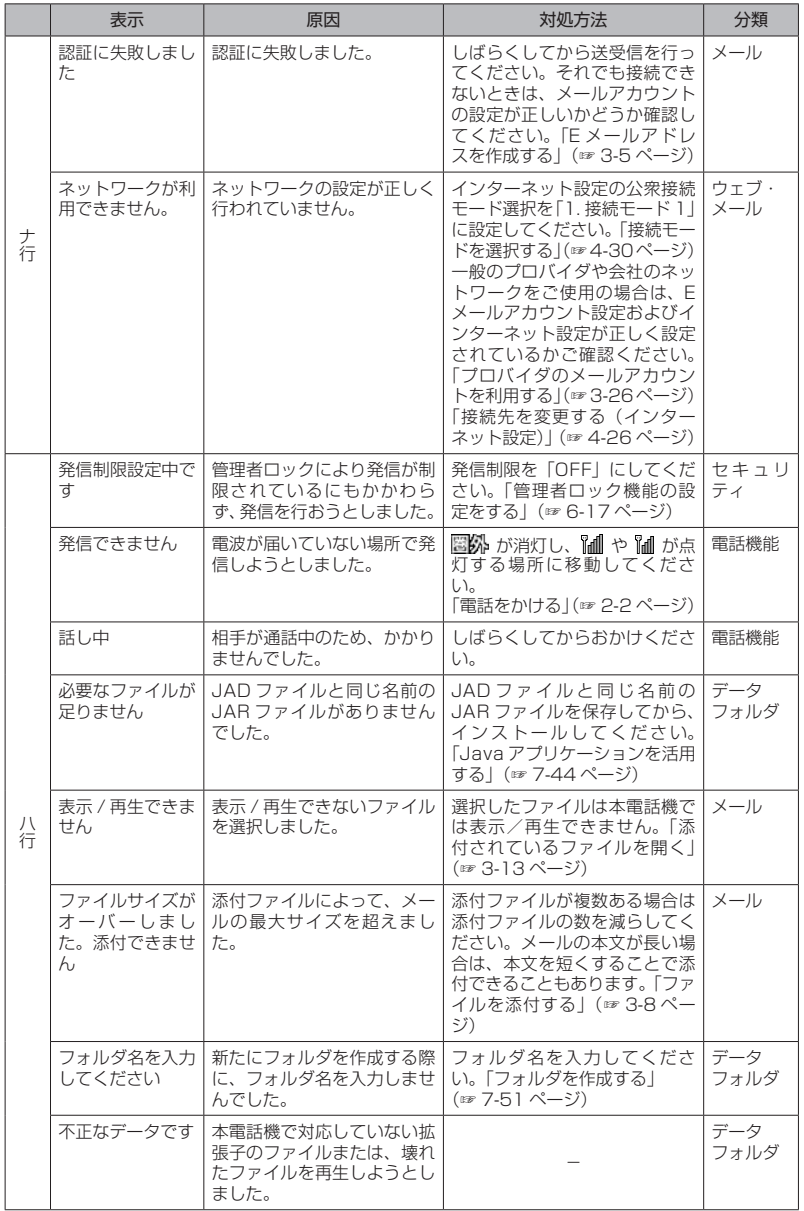

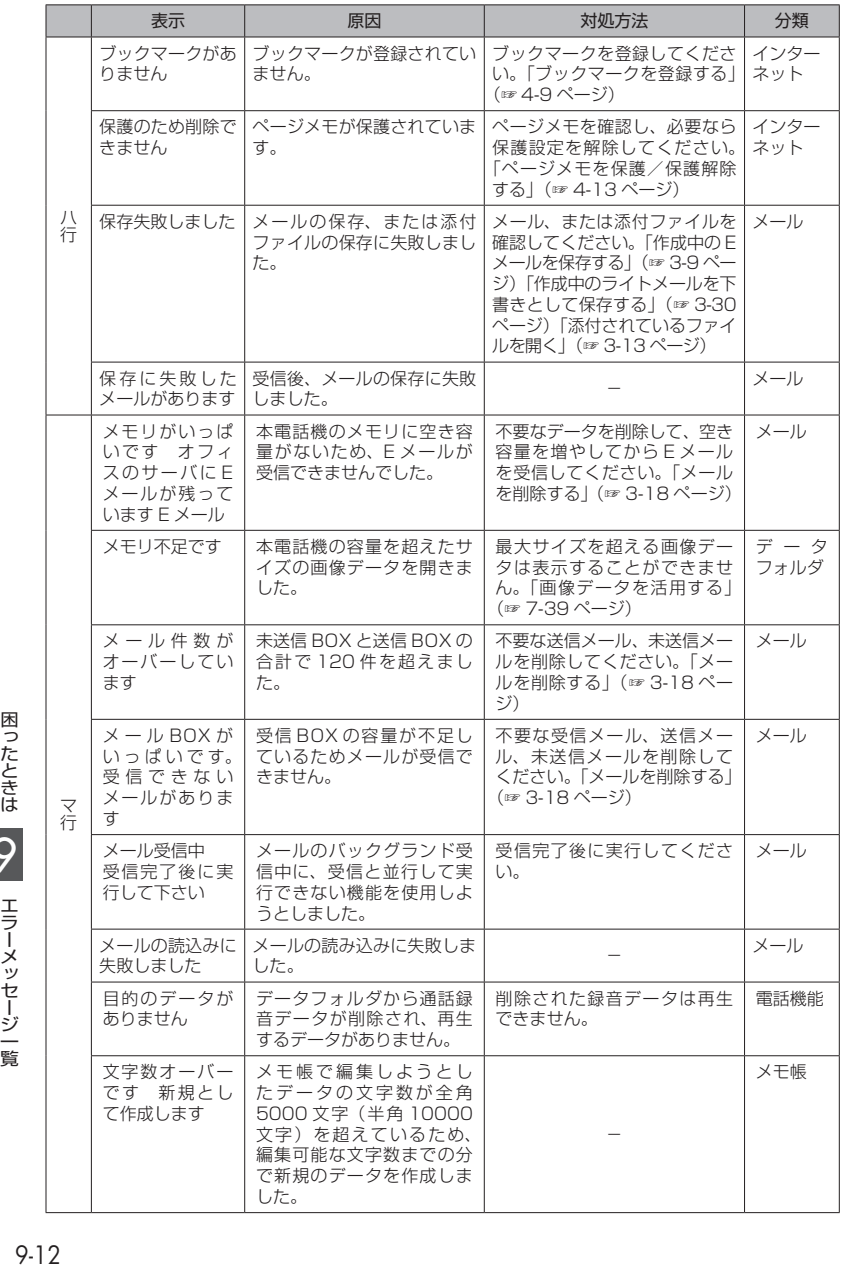

困ったときは 〇 エラーメッセージ一覧

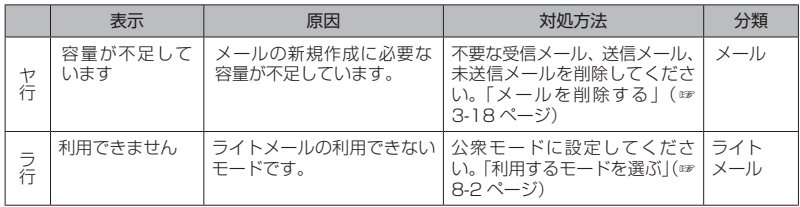